**AutoCAD License Keygen**

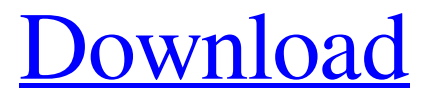

## **AutoCAD Crack+ Free License Key Free Download [Mac/Win]**

History AutoCAD is one of several programs developed by Autodesk, a company based in San Rafael, California. The other programs developed by Autodesk include AutoCAD Map 3D (acquired by Trimble Navigation in 2009), AutoCAD Architecture (acquired by Bentley Systems in 2013), and AutoCAD Map 3D Xtreme (acquired by Bentley Systems in 2015). Most programs developed by Autodesk are cross-platform compatible; AutoCAD is one of a few CAD applications that runs on microcomputers with internal graphics controllers, which are very popular in commercial markets, but not in other markets like in the United States (e.g. PC graphics chips are typically used in cheap and mid-range desktops and laptops sold in the US, but not in laptops sold in the European and Japanese markets). One of the early versions of AutoCAD was released in December 1982, as a 16-bit product on a microcomputer with an internal graphics controller, on top of which was a separate graphics terminal (a keyboard, a mouse and a monitor). Its use was mainly for microcomputer-based construction professionals (e.g. architectural and structural drafters) who wanted to create architectural or structural drawings (in black and white) using a personal computer (PC). The first version of AutoCAD included only static features; drafting was based on a screen by screen approach, and each screen was connected to a separate graphics terminal. Later versions of AutoCAD introduced the ability to save the file as a dynamic drawing; however, the dynamic drawing file still had to be opened and saved as a static drawing file on the terminal. In 1984, Autodesk replaced the terminal with a drawing tablet, the first of its kind, and the first of its kind for CAD. In 1987, the first application called AutoCAD was released; it was written for the Apple Macintosh. In 1988, a version for the IBM PC was released, and the first versions of AutoCAD for the Windows operating system were released in 1989. It has since been released for every major version of Microsoft Windows since then. The first mobile version was introduced in 2005. A web app called AutoCAD 360 was introduced in 2014. Program features One of the major advantages of AutoCAD is that it is compatible with various different file formats, and has many drawing methods, which allow users to manipulate and work with the same drawing file in many different

### **AutoCAD Crack +**

FieldAutos User's Manual References Category:Products introduced in 1982 Category:AutoCADDescending from the Heights Descending from the Heights is a studio album by bassist and composer Joe Fonda recorded in 2005 and released on the ECM label. Reception The Allmusic review by Thom Jurek awarded the album 4½ stars and states "This is a fine, well-sung jazz album, and Fonda's total engagement is what makes the whole thing work. This is a rare, and justly honored, occasion". All About Jazz reviewer Stefon Harris stated "Fonda, whose work is steeped in the melodic tradition, takes the time to explore the bass in ways you never knew existed, a lesson which is certainly applicable to those who would take lessons in this area". Track listing All compositions by Joe Fonda "Ex-Love" - 4:24 "New York" - 2:38 "Swingin' " - 5:07 "Ghost Story" - 5:19 "Poetic-Possiit" - 5:50 "Comes Down to This" - 6:09 "Hillbilly Soul" - 6:20 "Flavio's Groove" - 3:32 "Sleep" - 6:05 "Victor" - 7:36 Personnel Joe Fonda - bass Scott Colley - piano Peter Erskine - drums References Category:ECM Records albums Category:Joe Fonda albums Category:2005 albums Category:Albums produced by Manfred Eicher a1d647c40b

## **AutoCAD**

Once installed and activated you can start to create the new version of the Autocad model that your client is currently using. To create your new version of the model, follow the instructions in: \* AUTOCAD 2010&2012 Frequently Asked Questions \* How to create a new version of a model with your license \* How to create a new version of a model by creating a new instance \* How to create a new version of a model \* How to create a new version of a model with a new set of license keys \* How to install \* How to install \* How to create a new version of a model with your license keys \* How to create a new version of a model How to use the keygen? 1. Installing Autodesk Autocad If you have not already got a licence key from Autodesk Autocad, then you must register first to Autodesk Autocad using the link on the Autocad download page. Once registered to Autocad, you must be able to download the latest version of Autocad. Once downloaded, install it to a folder. This folder must have a specific name. You must have the "Autocad Keygen" Program installed. You can find the latest version at the Autocad Download page. Make sure you know where to find the folder where Autocad is installed as it may be installed into a subfolder. 2. Create your new version of the model In the folder where you installed Autocad, create a subfolder called "MyModels". In this subfolder you must have a folder called "myModels". 3. In the myModels folder, you must have a folder called "myModels". You must have a folder called "myModels". In this folder you must have a folder called "Installers". Here you can start creating your new version of the Autocad Model using the following instructions: 3.1 In the folder called "Installers", in the folder called "myModels", you must have a folder called "myModels". In this

#### **What's New in the?**

Symbol Lookup: Take advantage of symbols on your drawing. Organize your symbols in groups, search for similar symbols, and use keyboard shortcuts to navigate your drawing. (video: 1:55 min.) New Feature: Print Preferences Print Preferences allows you to tailor a drawing for the physical media it's printed on. Select if a print is left-toright or right-to-left, and control how the orientation is mirrored when printing on a 4-up continuous media printer. You can also change the printing paper size and

margins. New Feature: Print Panel Enhancements Display and customize print settings for specific drawings. Use the print preview feature to see how your drawings will look before printing. Use the panel to access the following Print settings: Include/Exclude objects in the preview. Choose from a list of default paper sizes. Select whether or not the color ribbon is included in the preview. Select the printer driver and communication settings. New Feature: Automated Data Updates Save time and maintain consistency by using automated data updates for important and frequently used data, such as fonts, symbols, and table layouts. Make updates in the CAD Application with one click, and automatically update all your AutoCAD drawings. Performance Improvements: Approximately 50 percent faster when performing most editing and drawing tasks in AutoCAD, compared to AutoCAD 2016. Approximately 50 percent faster when selecting a shape or text in AutoCAD, compared to AutoCAD 2016. Version 2023: This is the first update release for AutoCAD 2023. Feature highlights New Features: Symbol Lookup: Take advantage of symbols on your drawing. Organize your symbols in groups, search for similar symbols, and use keyboard shortcuts to navigate your drawing. (video: 1:55 min.) Print Panel Enhancements: Display and customize print settings for specific drawings. Use the print preview feature to see how your drawings will look before printing. Print Settings: Display and customize print settings for specific drawings. Use the print preview feature to see how your drawings will look before printing. Include/Exclude Objects in the Preview: Select if a print is left-to-right or right-toleft, and

# **System Requirements:**

Before you start playing, we recommend you read the instructions carefully, especially if this is your first game. 1. Download the file. 2. Extract the files to the game installation folder. 3. Run the game. 4. Have fun! Instructions: 1. Launch the game. 2. Complete the tutorial. 3. Load a game. Highlights of the game: - Two maps. - A lot of randomly generated buildings.